CORBA -java PDF

https://www.100test.com/kao\_ti2020/287/2021\_2022\_CORBA\_E5\_ AF\_B9\_E8\_B1\_c104\_287884.htm

 $\mathop{\rm Corba}$ , which is constant  $\mathop{\rm Corba}$ 

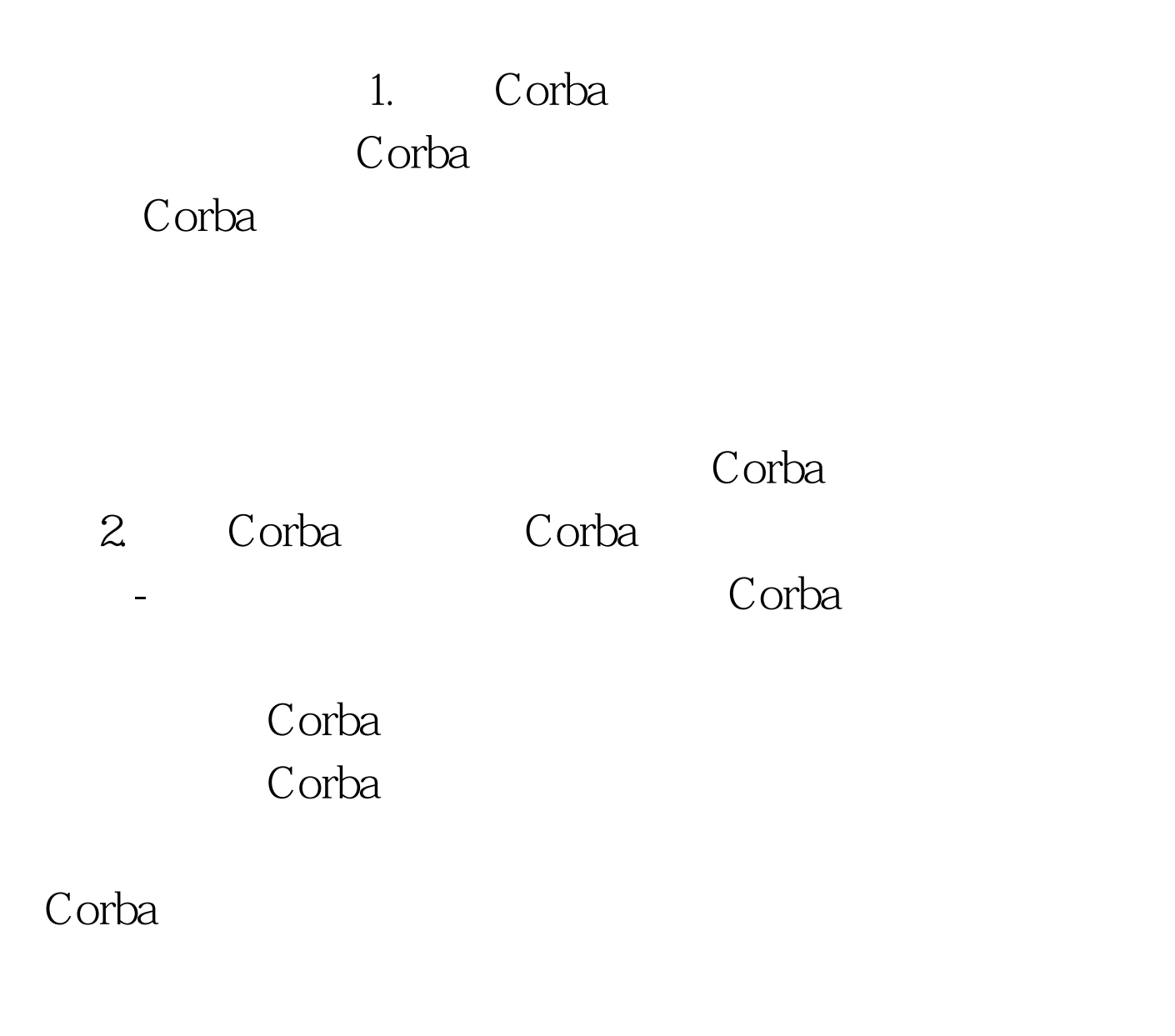

因为查询结果通常是瞬态的。为瞬态Corba对象找出好的内存

entrational corbata de la corba de la corba

4. Corba

 $100Test$ 

www.100test.com